- 13 ISBN 9787560828671
- 10 ISBN 7560828671

出版时间:2004-7

页数:117

版权说明:本站所提供下载的PDF图书仅提供预览和简介以及在线试读,请支持正版图书。

## www.tushu111.com

 $($   $)$ AutoCAD 2004

> $(\quad)$  $($   $)$

 $1$  $\sim$   $\sim$  $\sim$  1

 $\sim$   $\sim$ 

 $($  )  $)$  AutoCAD 2004  $\left(\begin{array}{c}\right)\end{array}$  $)$  $1 \t 2 \t 1 \t 2$ 

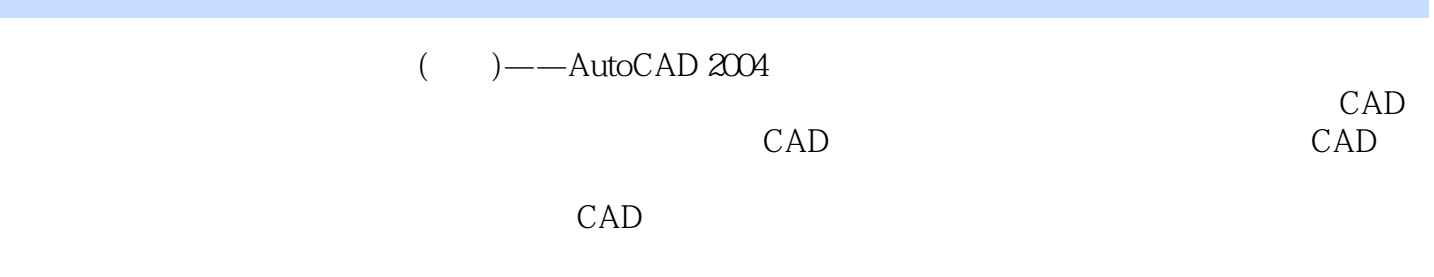

 $1$  $2, \, \ldots, \, \, \ldots$  $3$ CAD

本站所提供下载的PDF图书仅提供预览和简介,请支持正版图书。

:www.tushu111.com